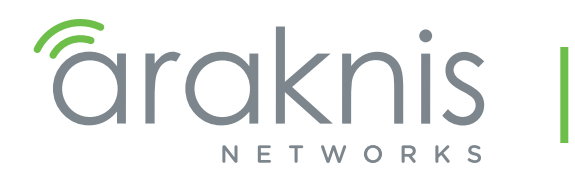

AN-110 SWITCH DEFAULT PASSWORD

Technical Bulletin

## BACKGROUND

Araknis 110 switch firmware version 1.0.19 complies with California's IoT security legislation. If your 110 Series switch was on a previous version of firmware, you can still log in with your previous password. If you default the switch, it uses the new default password scheme.

## What Is the New Default Password?

The new default password for Araknis 110 switches is **araknis***[last 6 characters of the MAC address].*  Example:

Username: araknis

Password: araknisA1C2B3

## Where Can I Find the MAC Address?

- In OvrC
- On the bottom of the device.
- On the product box.

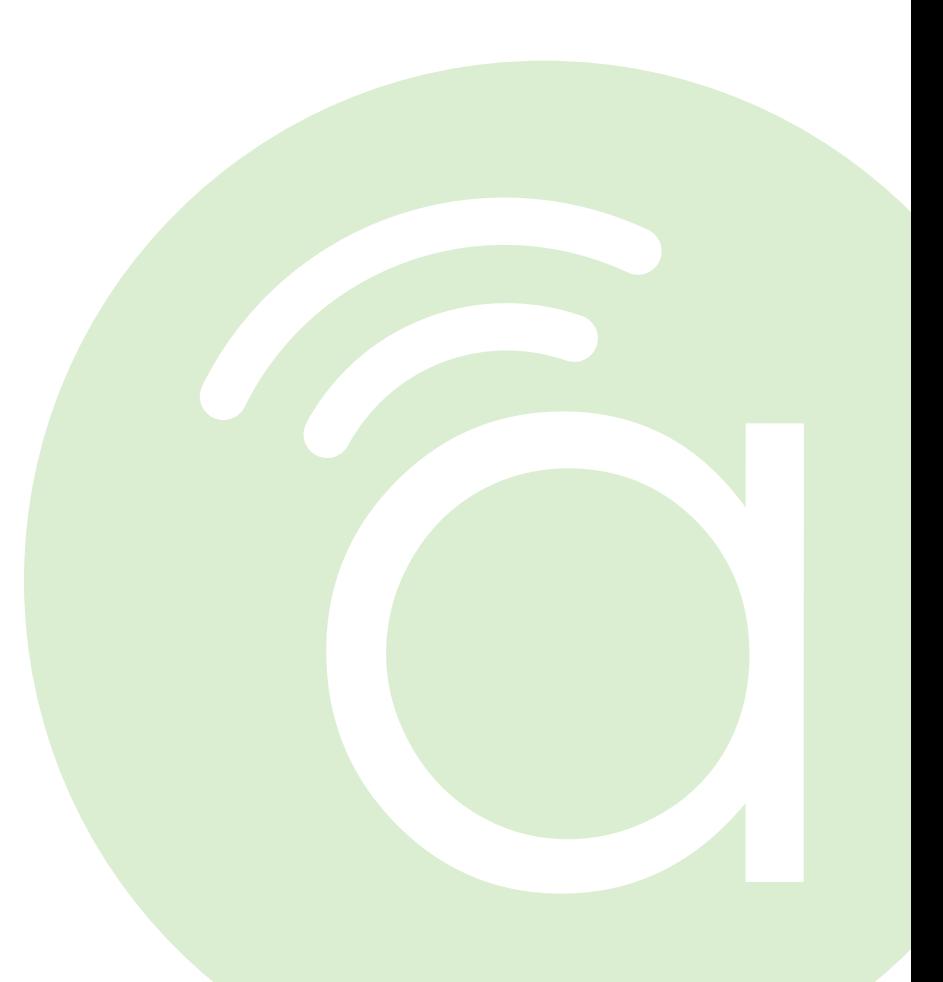